# Information à destination des parents d'élèves de 3è

CIO - Centre d'information et d'orientation **ANNEMASSE** - Académie de Grenoble

**FRANÇAISE** Liberté Égalité Fraternité

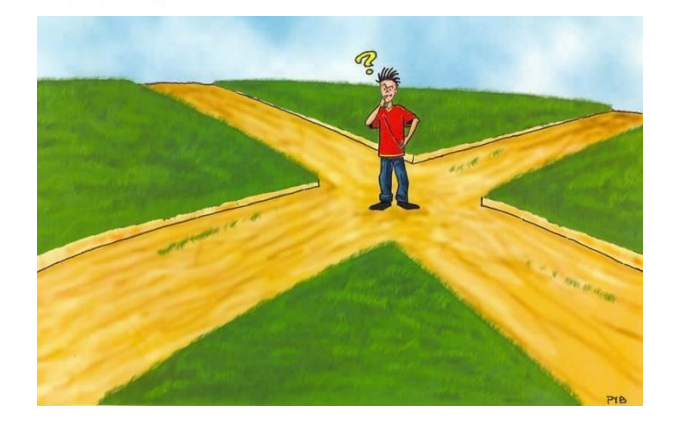

**RÉPUBLIQUE** 

collège Pays de Gavor académie Grenoble

> éducation nationale

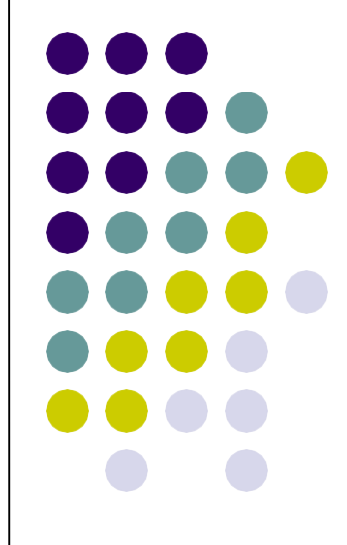

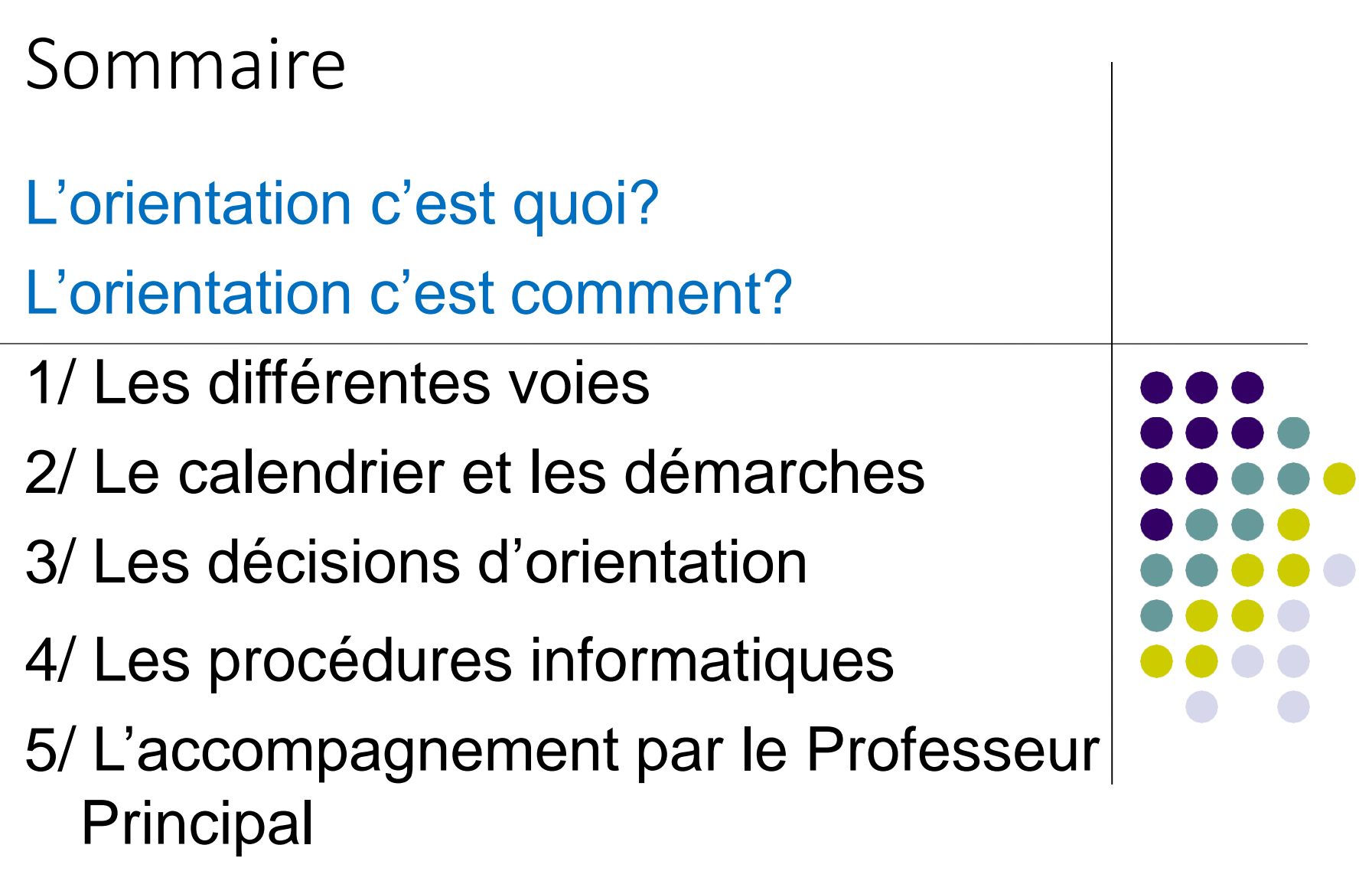

# Faire un choix d'orientation, c'est…

#### **Apprendre à se connaître**

s'interroger sur ses intérêts, sa personnalité, ses résultats scolaires, ses atouts, ses valeurs…

### **S'informer sur les formations**

les contenus, les horaires, le diplôme obtenu, les lieux, la durée des études, les poursuites d'études …

#### **S'informer sur les métiers**

les activités du métier, les conditions de travail, le salaire, le niveau de qualification, les évolutions possibles …

### Objectifs : diplôme et vie active

**Vie active ou poursuite d'études courtes**

**Habituellement Etudes longues**

**Habituellement Etudes moyennes**

## LA SCOLARITÉ AU LYCÉE

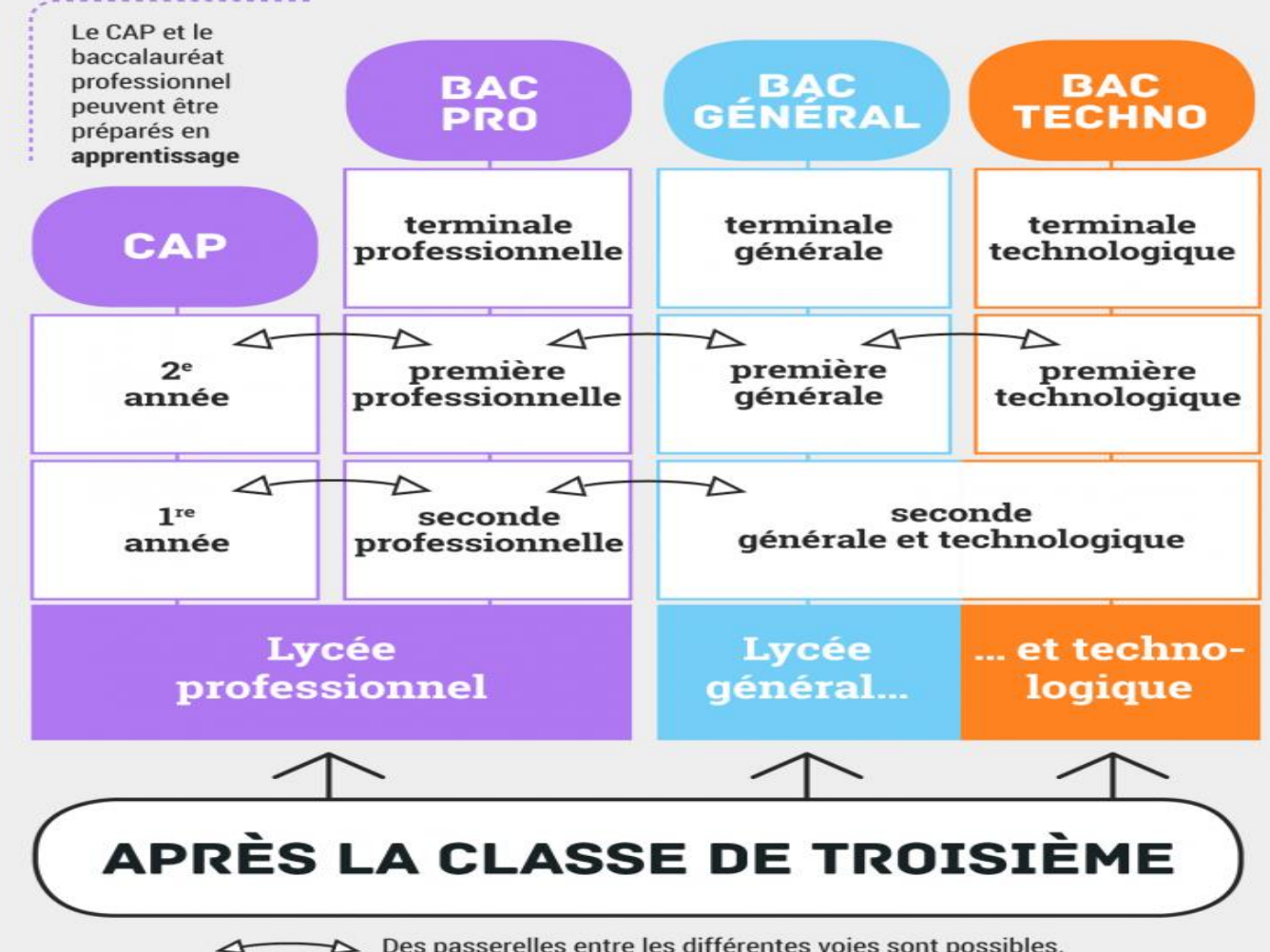

 $\triangleright$  Des passerelles entre les différentes voies sont possibles.

## **LA VOIE PROFESSIONNELLE BAC PRO et CAP** 2 statuts possibles : SCOLAIRE ou APPRENTISSAGE

## Après un CAP ou un BAC Pro

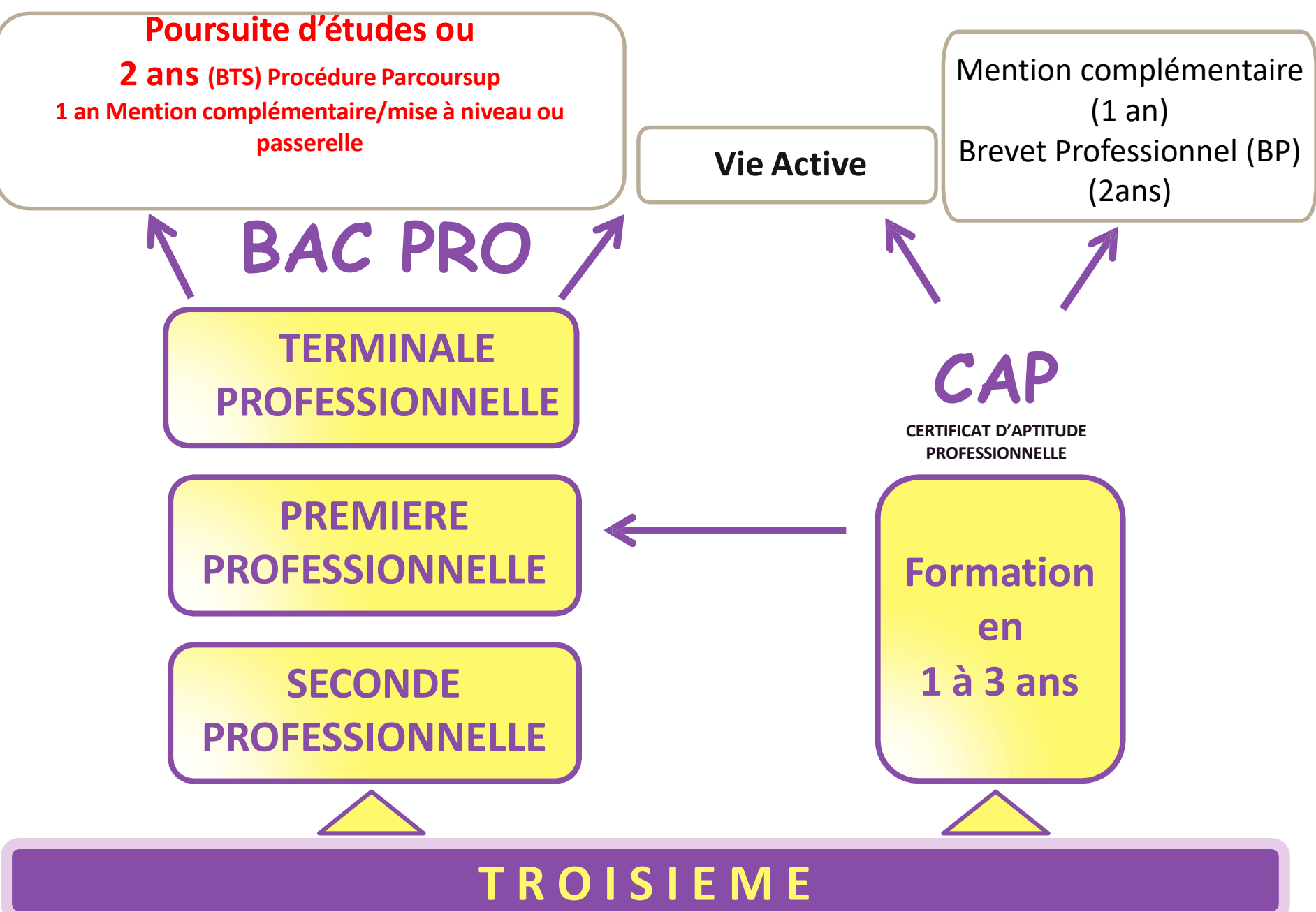

## Au programme

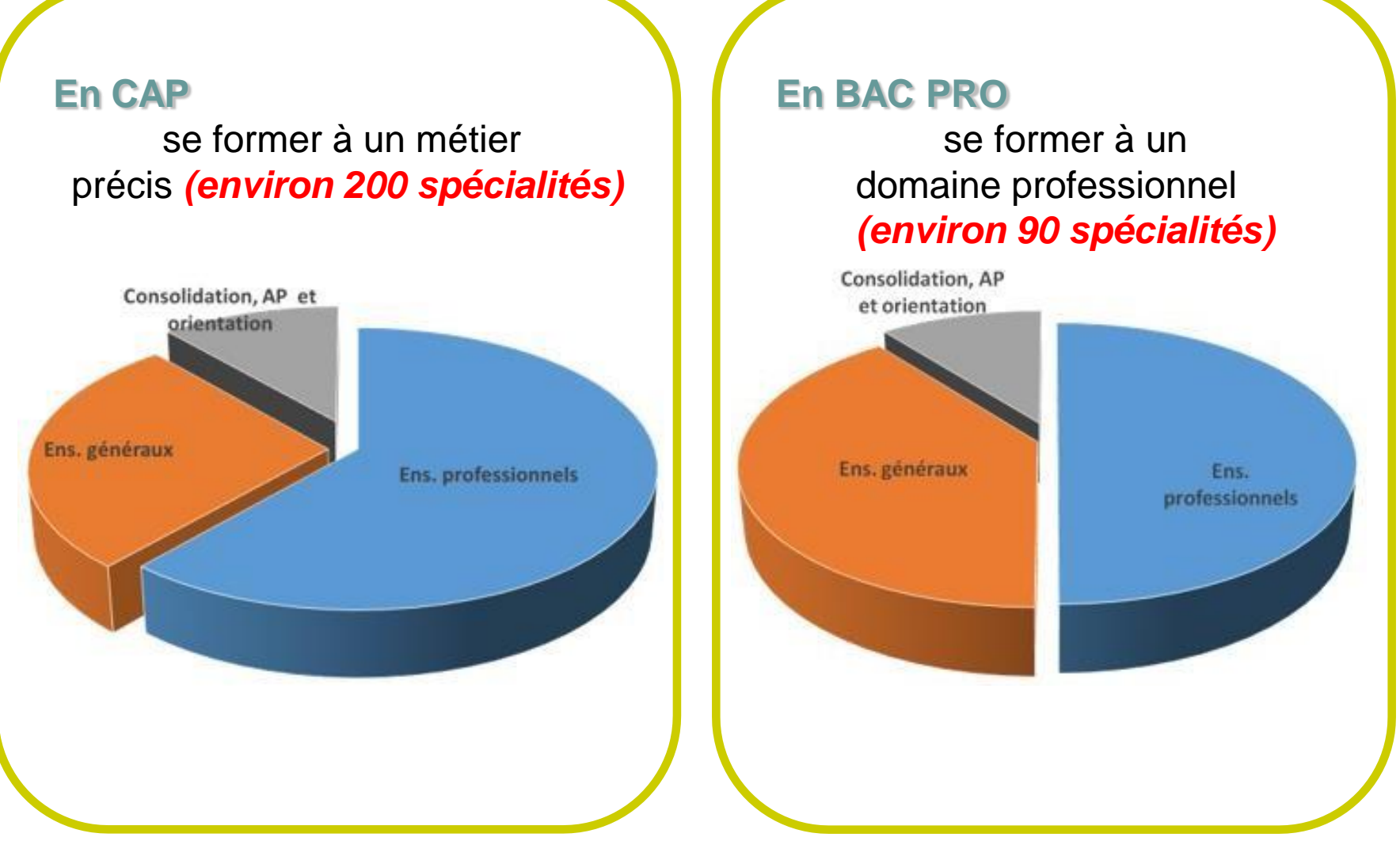

### 2 modalités de formation

- Formation en lycée professionnel
- Périodes de formation en milieu professionnel
- 12 à 14 semaines en CAP 18 à 22 semaines en BAC pro

### **Convention de stage avec une entreprise**

### **Statut Scolaire Statut Apprenti**

- Formation en entreprise et en centre de formation pour apprentis (CFA)
- 1/3 temps en cours et 2/3 formation en entreprise en CAP 50%/50% en BAC pro

**Contrat de travail avec un employeur**

### **Pour des diplômes identiques**

## Organisation du BAC pro

La 2nde professionnelle est organisée par familles de métiers (14) dans la plupart des domaines. Chacune d'entres elles regroupent plusieurs spécialités du BAC pro. Une mesure destinée à donner le temps et les connaissances nécessaires pour choisir son métier.

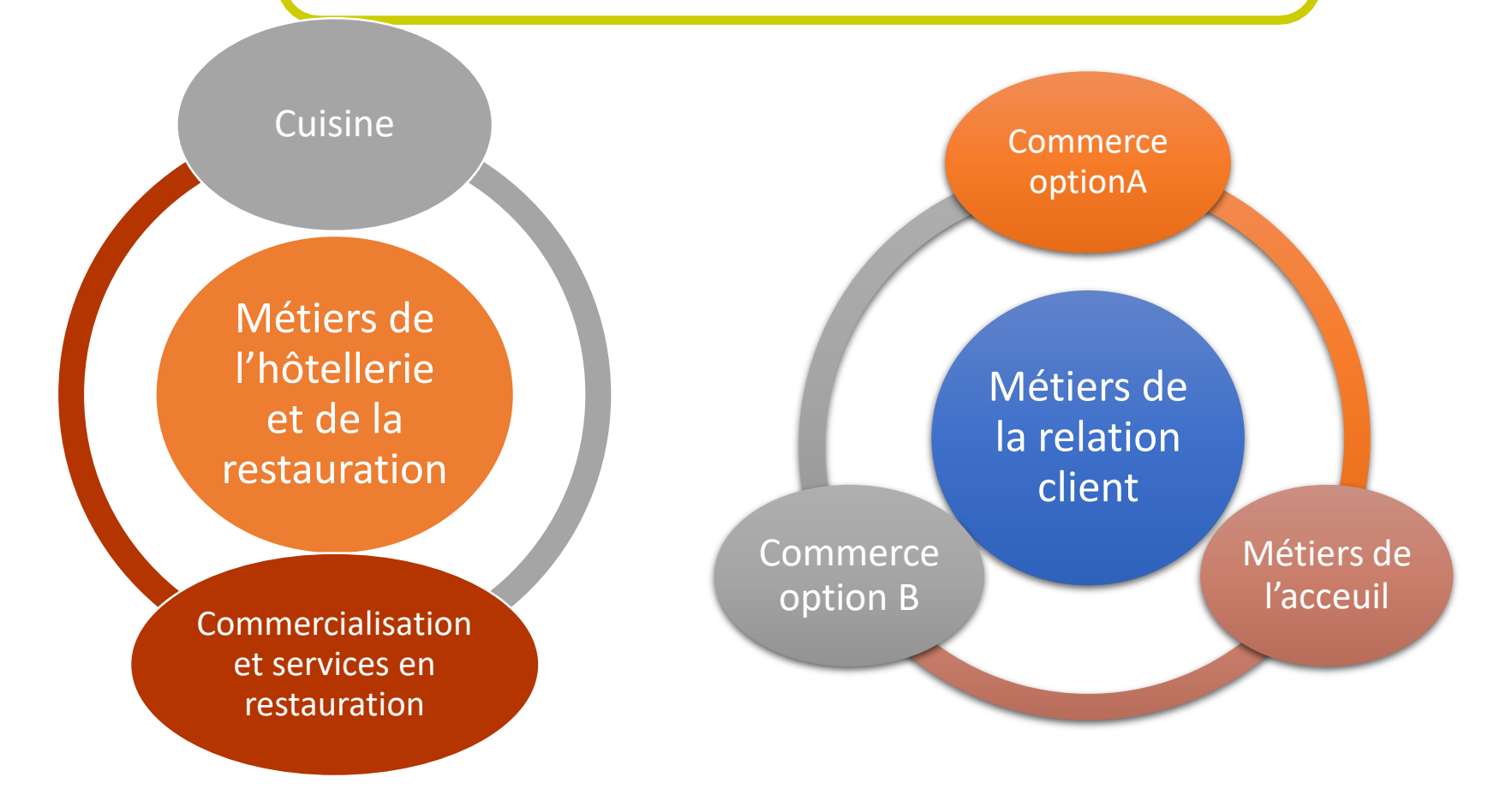

## **BACCALAURÉAT PROFESSIONNEL: FACILITER L'ACCÈS AU MONDE** PROFESSIONNEL ET A L'ENSEIGNEMENT **SUPERIEUR**

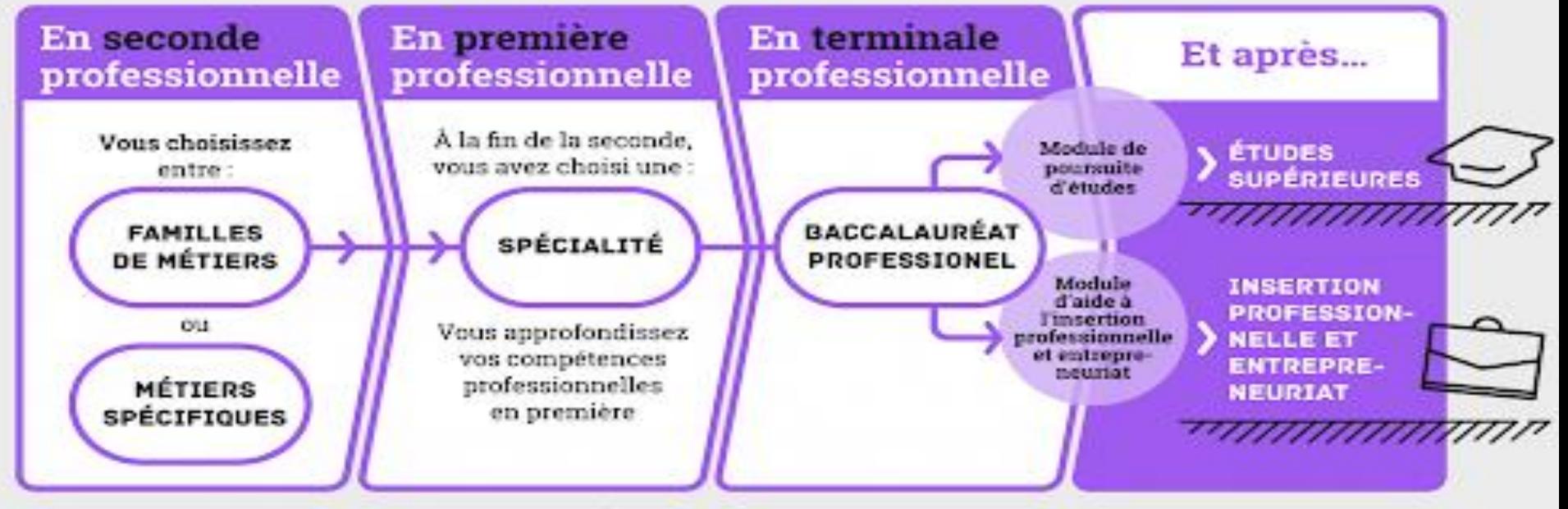

@ Ministère de l'Éducation nationale et de la Jeunesse - Janvier 2019

# LA SECONDE GÉNÉRALE ET **TECHNOLOGIQUE** (La 2GT)

## **La 2GT :**

## **Seconde Générale et Technologique**

#### **Tronc commun :**

Approfondissement des matières générales de 3ème

- Français (4h)
- Histoire géographie (3h)
- Langue vivante A et langue vivante B (5h30)
- Sciences économiques et sociales (1h30)
- Mathématiques (4h)
- Physique chimie  $(3h)$
- Sciences de la vie et de la Terre (1h30)
- Education physique et sportive (2h)
- Enseignement moral et civique (18h) annuelles)
- Sciences numériques et technologies (1h30)

### **UN ACCOMPAGNEMENT :**

Test de positionnement : en français et maths en début d'année

- Heures de vie de classe
- Accompagnement personnalisé (en fonction des résultats au test)
- Accompagnement au choix de l'orientation

*Au cours de l'année de Seconde, les élèves réfléchissent à la suite de leur parcours : voie GÉNÉRALE ou TECHNOLOGIQUE*

### Enseignements *optionnels*

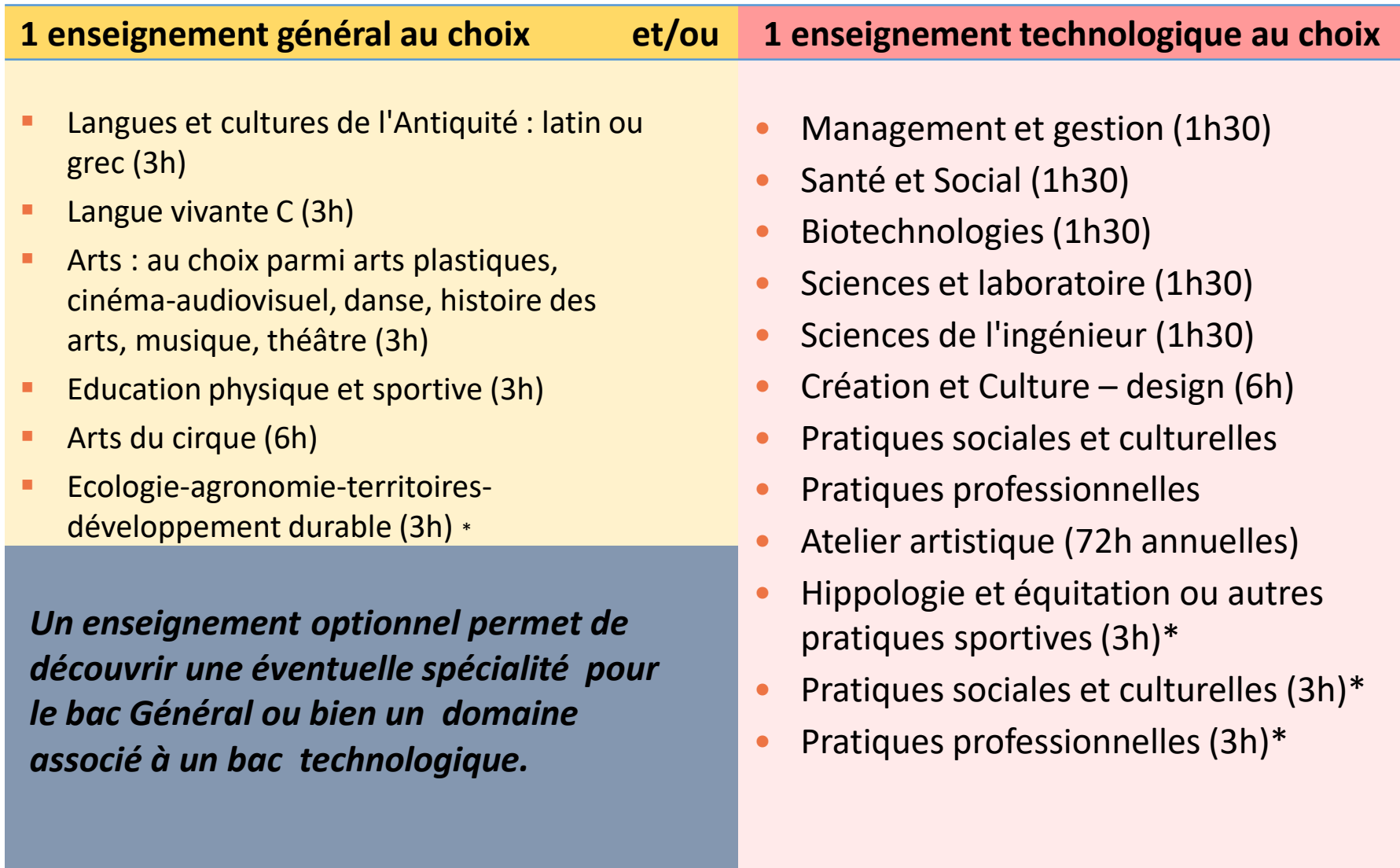

# LA VOIE GÉNÉRALE (Baccalauréat Général)

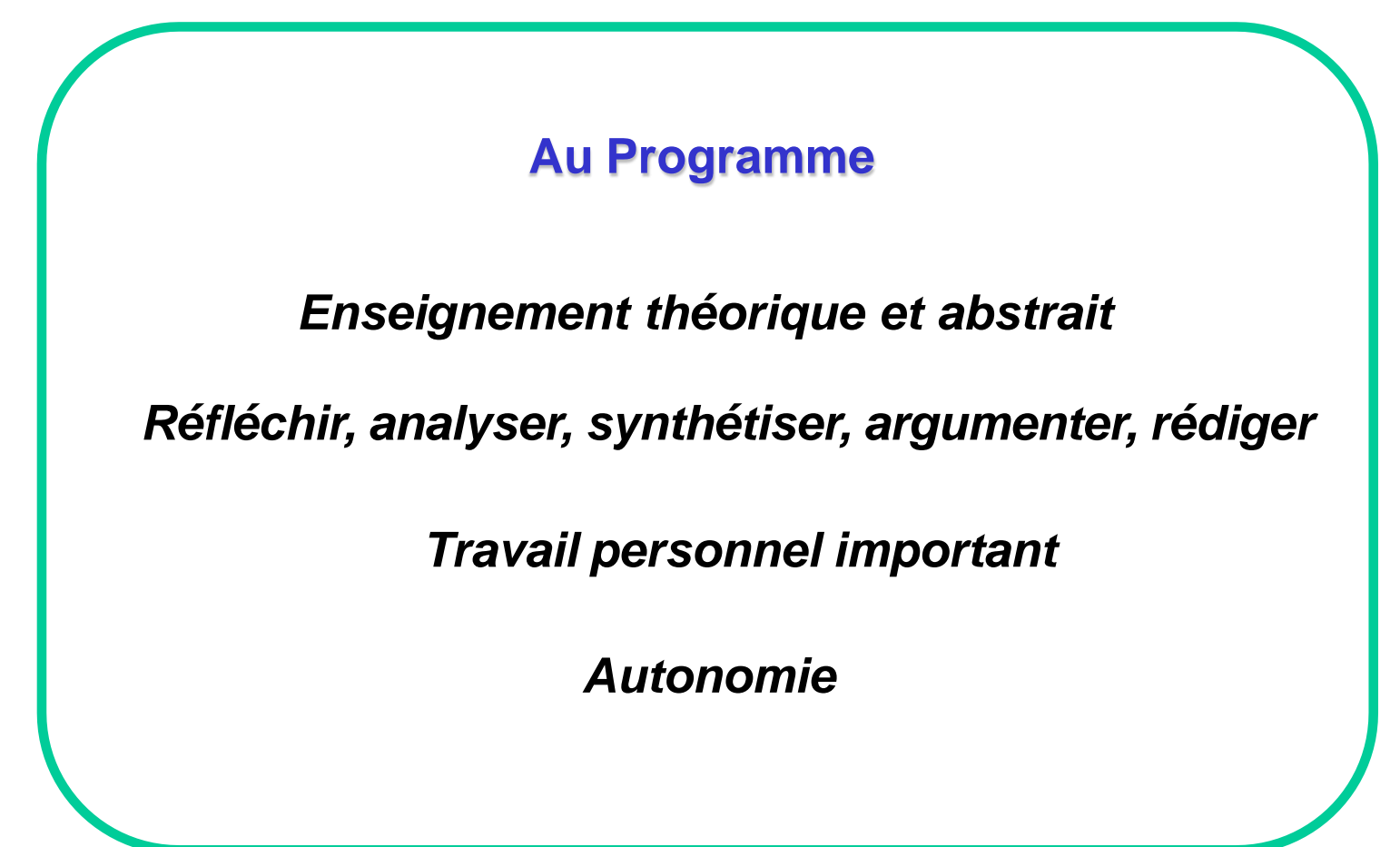

# La voie GÉNÉRALE en 1ère et Terminale

#### **Tronc commun :**

- Français / Philosophie
- Histoire géographie
- Mathématiques (si non suivi en spécialité)
- Enseignement moral et civique
- Langue vivante A et langue vivante B
- Education physique et sportive
- Enseignement scientifique

**Enseignements de spécialité :**

**3 spécialités en 1ère (3x4h = 12h) puis 2 en Terminale (2x6h=12h)**

- Arts
- **E** Humanités, littérature et philosophie
- Littérature et langues et cultures de l'Antiquité
- Langues, littératures et cultures étrangères et régionales
- Histoire-géographie, géopolitique et sciences politiques
- **EXEC** Sciences économiques et sociales
- **E** Mathématiques
- Physique-chimie
- **El Sciences de la vie et de la Terre**
- **EXA** Numérique et sciences informatiques
- **Elaces de l'ingénieur**
- **Biologie-écologie (lycées agricoles)**

## La voie TECHNOLOGIQUE

(Baccalauréat technologique)

### **Au Programme**

### *Enseignement technologique*

(projet et étude de cas concrets)

### *Travaux pratiques (T.P.)*

( en laboratoire, en salle d'informatique, de technologie, …)

### **Enseignement général**

(permet de consolider les savoirs fondamentaux)

### ➢ **Choisir un secteur d'activité**

# La voie TECHNOLOGIQUE en 1ère et Terminale

### 8 séries de bacs technologiques

### **Tronc commun :**

- **Français / Philosophie**
- Histoire géographie
- Enseignement moral et civique
	- Langue vivante A et langue vivante B (+enseignement techno en langue vivante)
- **Education physique et** sportive
- **Mathématiques**

Certains ont plusieurs spécialités, options ou domaines d'approfondissement

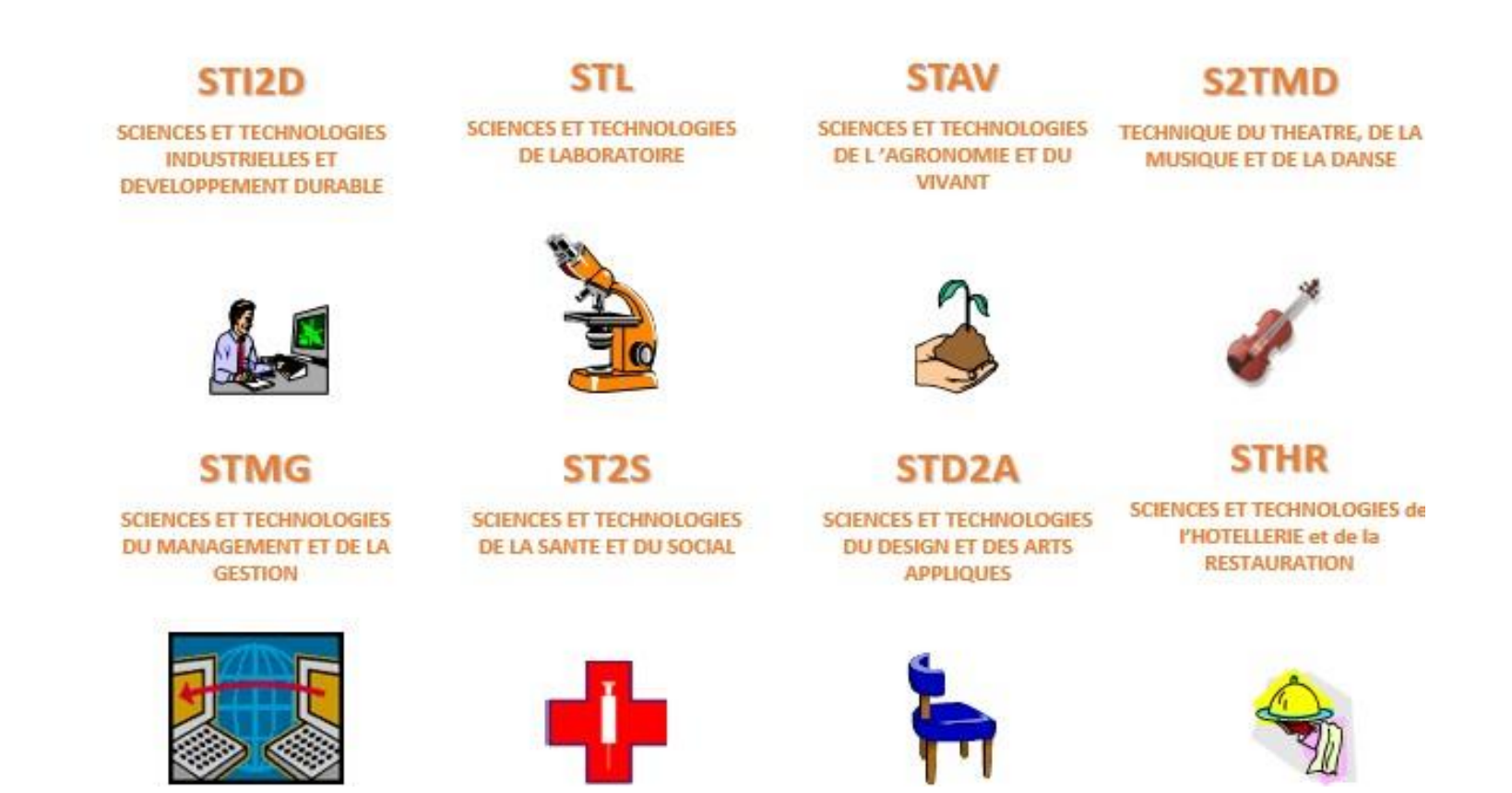

# **LE CALENDRIER DE L'ORIENTATION & LES DÉMARCHES**

## **PRÉ REQUIS : AVOIR UN COMPTE EDUCONNECT QUI FONCTIONNE**

[https://educonnect.education.gouv.fr](https://educonnect.education.gouv.fr/)

(Ce lien est disponible depuis l'ENT, dans Scolarité, puis Téléservices)

## Avec le Compte Educonnect : ce sont les identifiants et mots de passe pour se connecter à l'ENT

Ne jamais utiliser FranceConnect

Il est conseillé d'utiliser 1 seul profil de connexion (1 seul responsable légal) tout au long de la procédure de saisie : de mars à juin.

Les dates de saisie sont fermes et définitives : il faut être très attentif et saisir dans les délais.

#### **COLLÈGE DU PAYS DE GAVOT**

Saint-Paul-en-Chablais

## EN haute savoie"

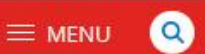

**Se connecter** 

 $\mathrm{^{ma}c}$ lasse $\mathrm{^{e}}$ 

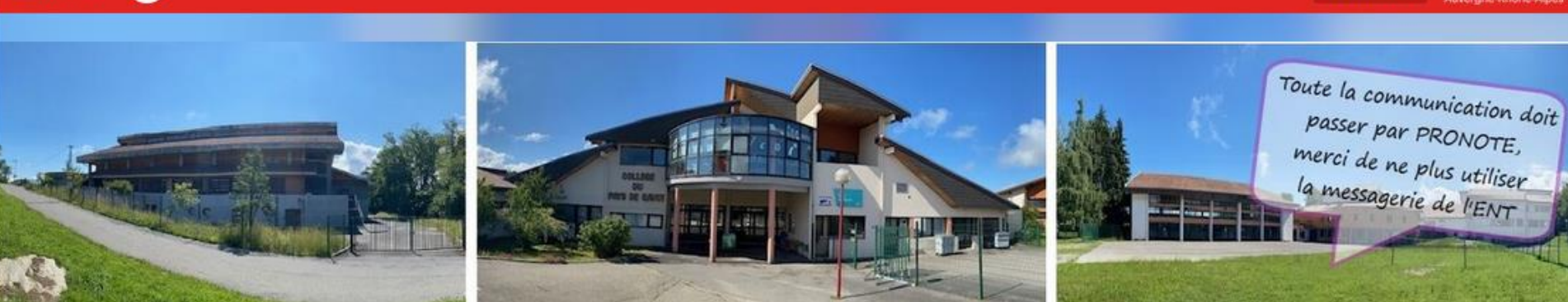

#### **Comment nous contacter:**

- signaler une ABSENCE à la Vie Scolaire : vie-scolaire1.0741308v@ac-grenoble.fr
- joindre le secrétariat : 04 50 75 52 46 ou par mail ce.0741308y@ac-grenoble.fr
- joindre l'intendance : 04 50 75 67 39 ou par mail à Mme ROLLAND : stephanie.rolland@ac-grenoble.fr
- joindre un professeur : par le menu Communication de PRONOTE.

#### **Actualités**

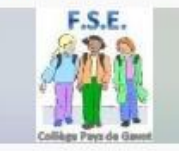

**Fover Socio Educatif:** ASSEMBLÉE GÉNÉRALE le jeudi 13 octobre à 17h30

il y a 2 mois

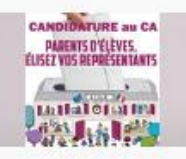

**Candidatures ELECTIONS** des représentants au **Conseil d'administration du** collège

#### Vie du CDI

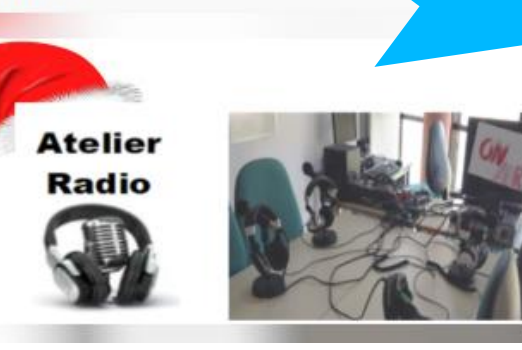

## **PRONOTE**

Accès Pronote : emploi du temps, travail à faire, communication

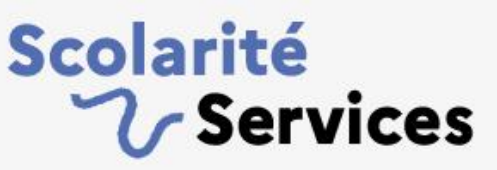

Accès aux Téléservices : Demande de bourses, paiement cantine, saisie orientation 3°

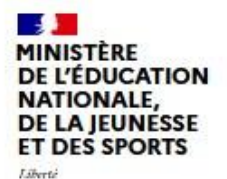

Égalité<br>Fraternité

#### **ÉduConnect**

Un compte unique pour les services numériques des écoles et des établissements

#### Le compte ÉduConnect peut donner accès :

· aux démarches en ligne, comme la fiche de renseignements, la demande de bourse, etc;

· à l'espace numérique de travail (ENT) ;

· au livret scolaire.

#### Je sélectionne mon profil

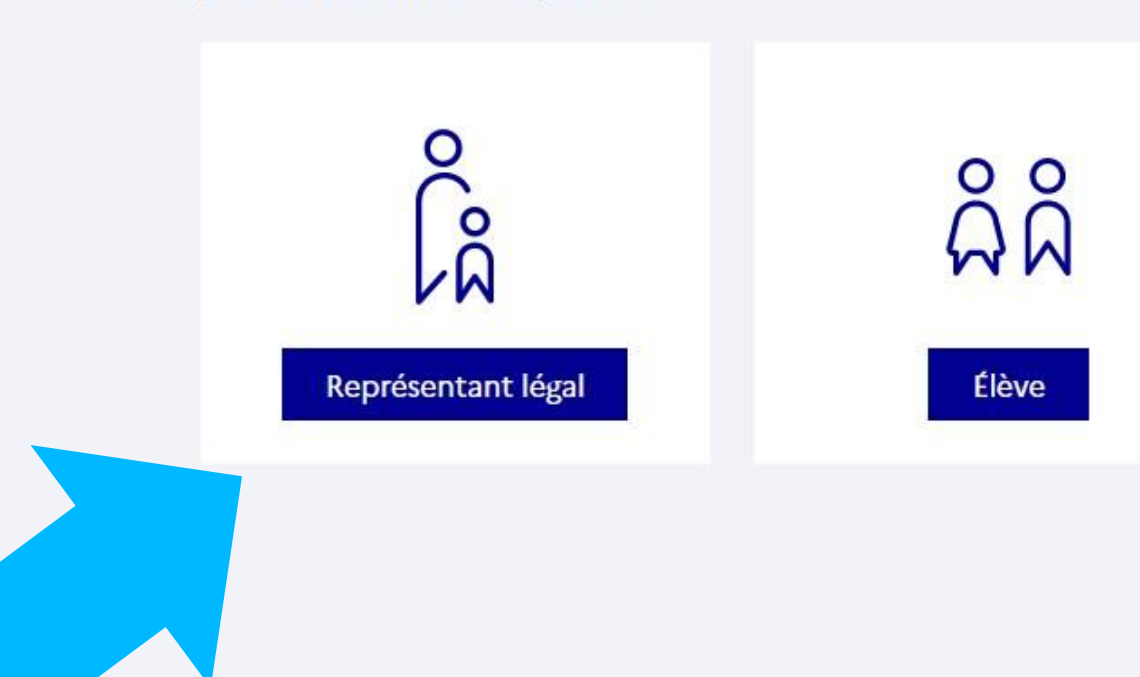

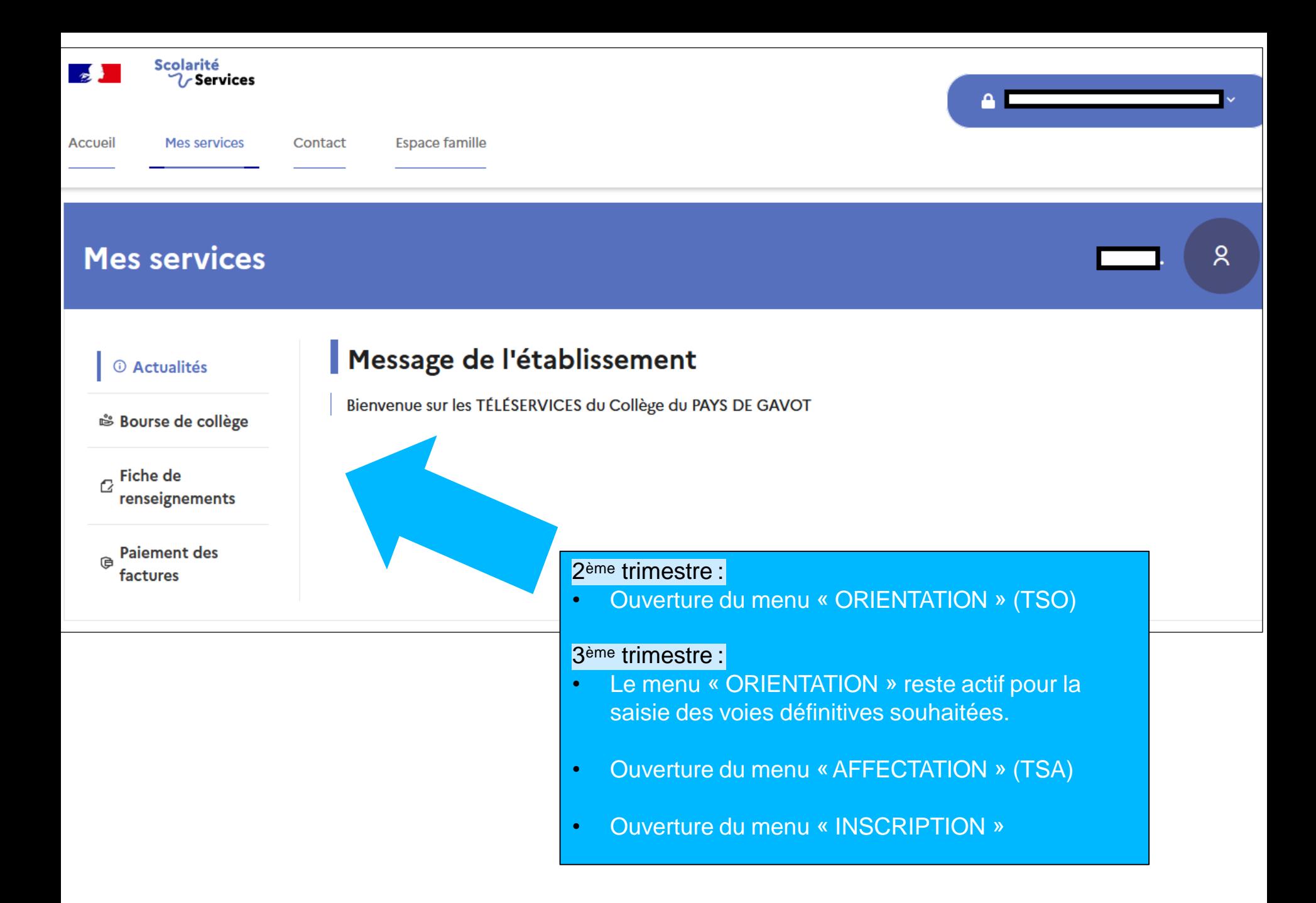

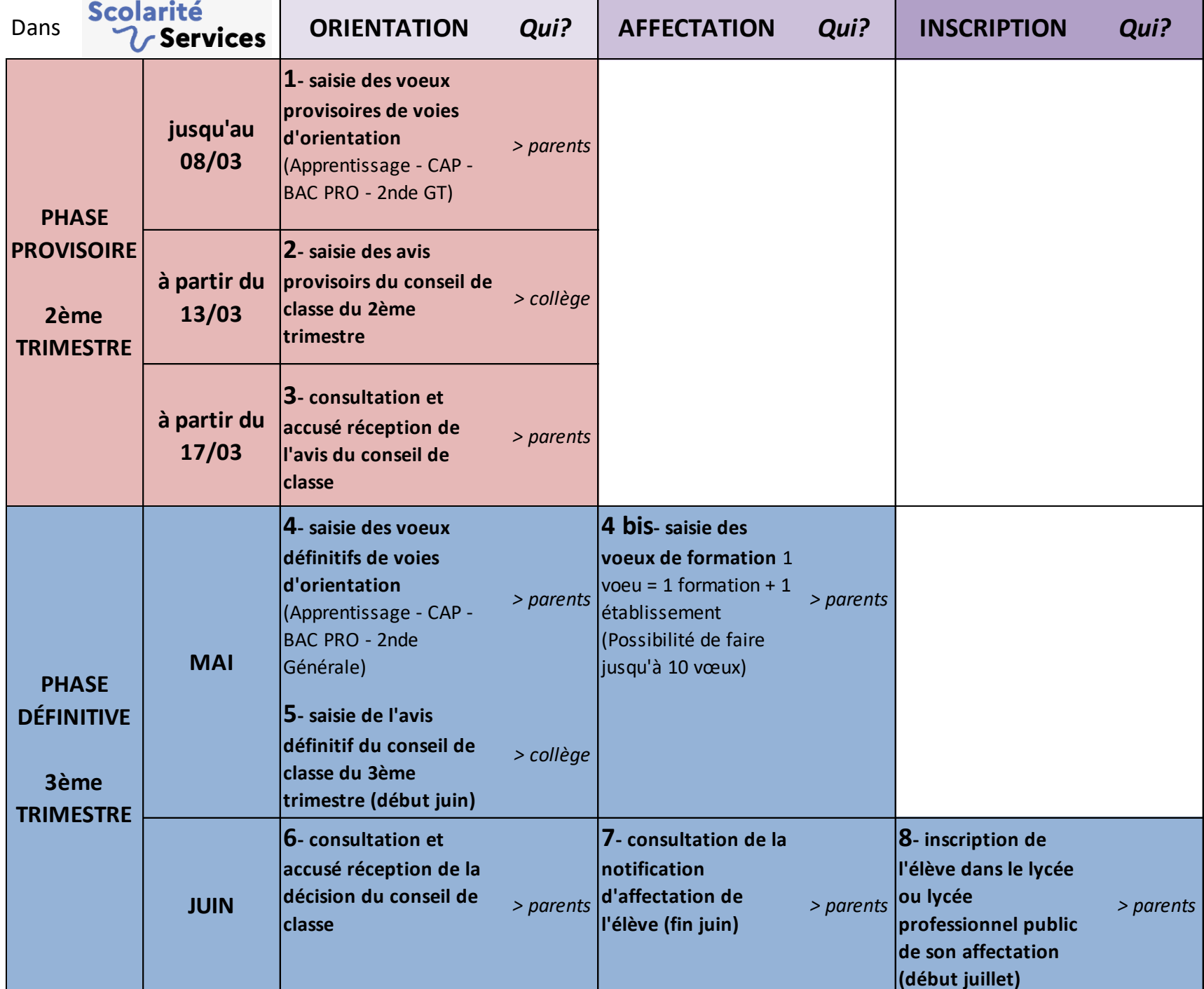

### 2<sup>ème</sup> TRIMESTRE : PHASE PROVISOIRE

### **Menu ORIENTATION (SLO)**

- 1 Les familles saisissent leurs souhaits provisoires :
	- $\triangleright$  Voies provisoires classées
	- $-CAP$
	- BAC Pro
	- 2GT ou 2STHR

CAP et Bac PRO : précisez le métier ainsi que le statut

« scolaire » ou « apprentissage »

### 2 - CONSEIL DE CLASSE

 $\triangleright$  II donne un Avis provisoire

 $3 - FAMILIES$ 

Accusé de réception de l'avis du conseil de classe

## 3ème TRIMESTRE : PHASE DÉFINITIVE

### **Menu ORIENTATION (SLO)**

- **4**  Les familles saisissent leurs souhaits définitifs:
	- ➢ Voies définitifs classées (CAP et/ou BAC Pro et/ou 2GT)
- **5** CONSEIL DE CLASSE
	- ➢ Donne un Avis définitif

#### **6** - FAMILLES :

➢ Accusé de réception de l'avis du conseil de classe : OBLIGATOIRE Si désaccord avec le conseil de classe : RDV avec Chef et Commission d'appel

### **Menu AFFECTATION (SLA)**

4 bis - Les familles saisissent leurs voeux définitifs :

- $\geq 10$  vœux possibles [1 vœu = 1 intitulé de formation + 1 établissement)
- ➢ Public et privé
- ➢ Fin des saisies vers le 08 juin Résultats le 30 juin ou 1 er juillet

### **Menu INSCRIPTION**

**8** - Les familles valident l'inscription en ligne après avoir pris connaissance de la notification d'affectation dans Affectation **(7)** et suivent les modalités d'inscription que les lycées auront indiqués dans Scolarité Services

### • **APPRENTISSAGE**

➢Recherche par les familles d'une entreprise pour le contrat d'apprentissage

• **VŒUX HORS ACADÉMIE ou DÉROGATIONS OPTIONS PARTICULIERES** (arts, musique, théâtre, Sports, BAC Technologique…)

➢Voir le secrétariat

# ORIENTATION 3° : Vocabulaire

**PROCÉDURE INTERNET DE SAISIE DES VOIES ET DES VŒUX PAR LES FAMILLES. La procédure permet le suivi des avis et des décisions du conseil de classe**

**AFFELNET =** Procédure informatique de gestion des candidatures pour l'affectation des élèves sortant de 3°. Calcul de points à partir des bulletins

**STRATÉGIE =** l'élargissement des vœux, le classement des vœux, la stratégie nécessite réflexion. Nous sommes là pour vous conseiller. Les vœux hors académie sont possibles et doivent être anticipés.

**AFFECTATION =** c'est **la** réponse positive à une candidature pour une filière à capacité limitée ou confirmation pour le lycée de secteur

## ORIENTATION 3° : DÉCISION

**Le Conseil de Classe et le Chef d'Etablissement se prononcent sur l'accès à une voie d'orientation pour chaque élève.**

Cette décision est susceptible d'entrainer un appel en cas de désaccord.

Le projet de chaque élève sera analysé avec les éléments suivants:

➢Résultats scolaires

➢Motivation et cohérence de l'investissement

➢Connaissance des parcours bac et post bac

#### Des vœux >>> à l'affectation : les différentes phases menant à la décision

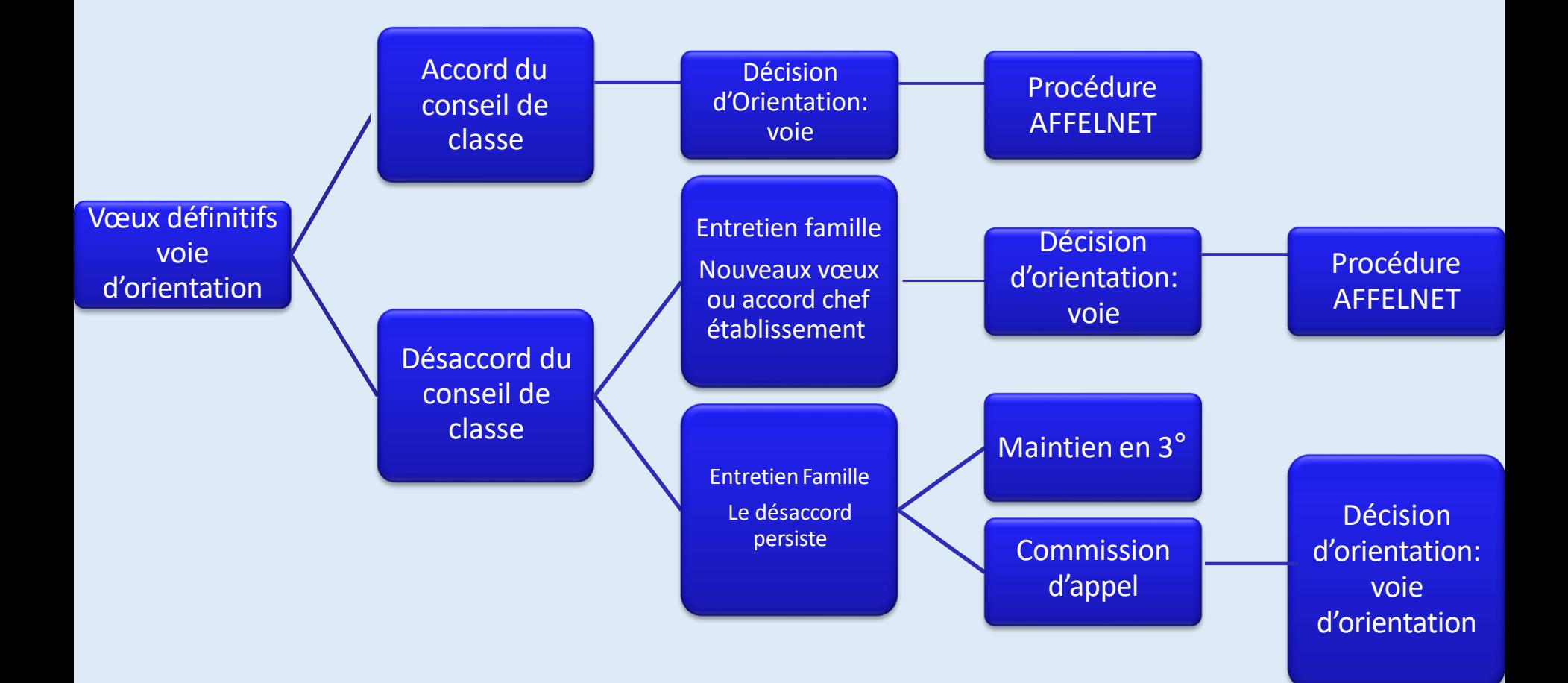

## **Les candidatures AFFELNET ETABLISSEMENTS PUBLICS hors APPRENTISSAGE**

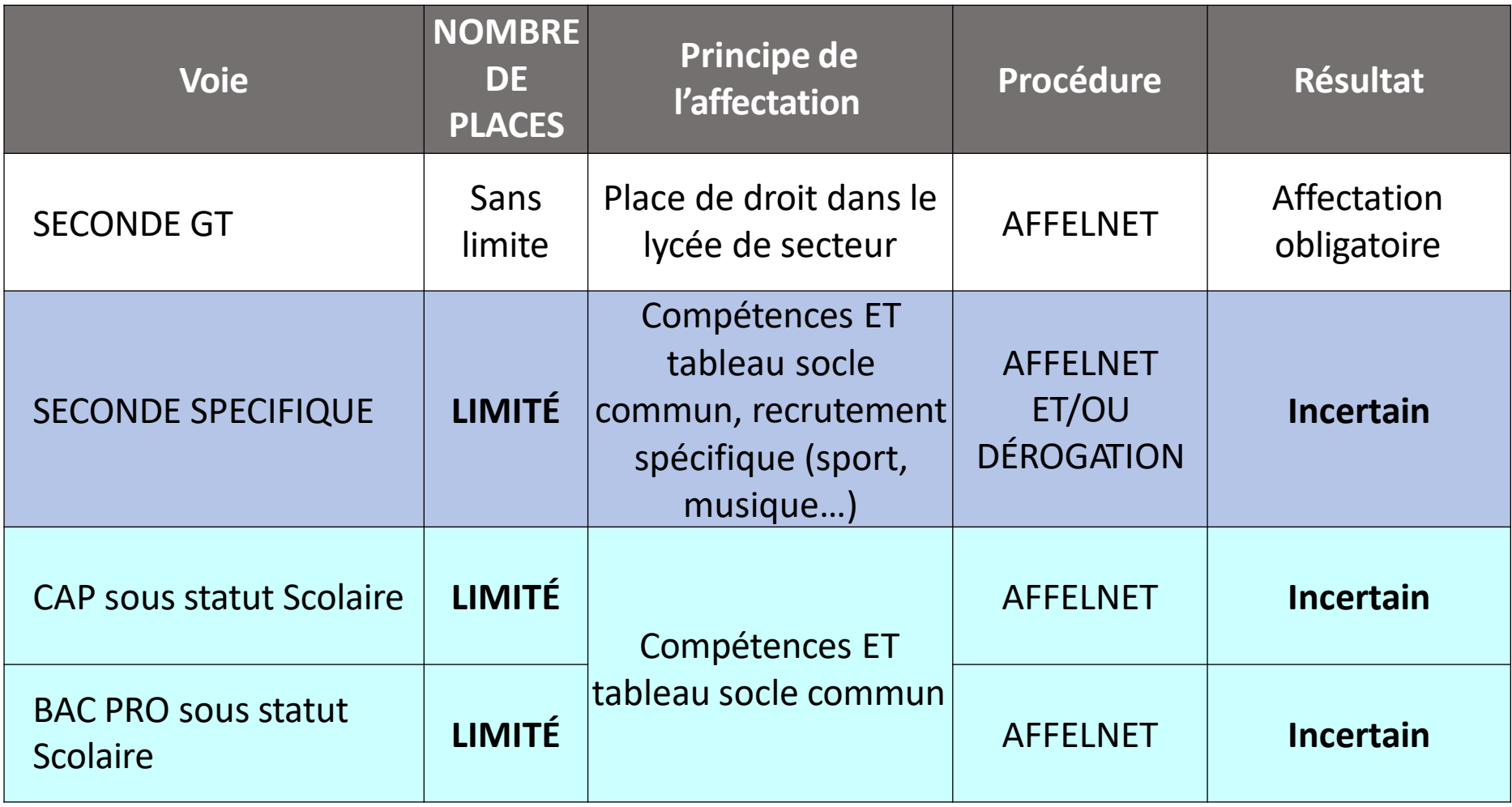

### **AFFELNET : Comment ça marche?**

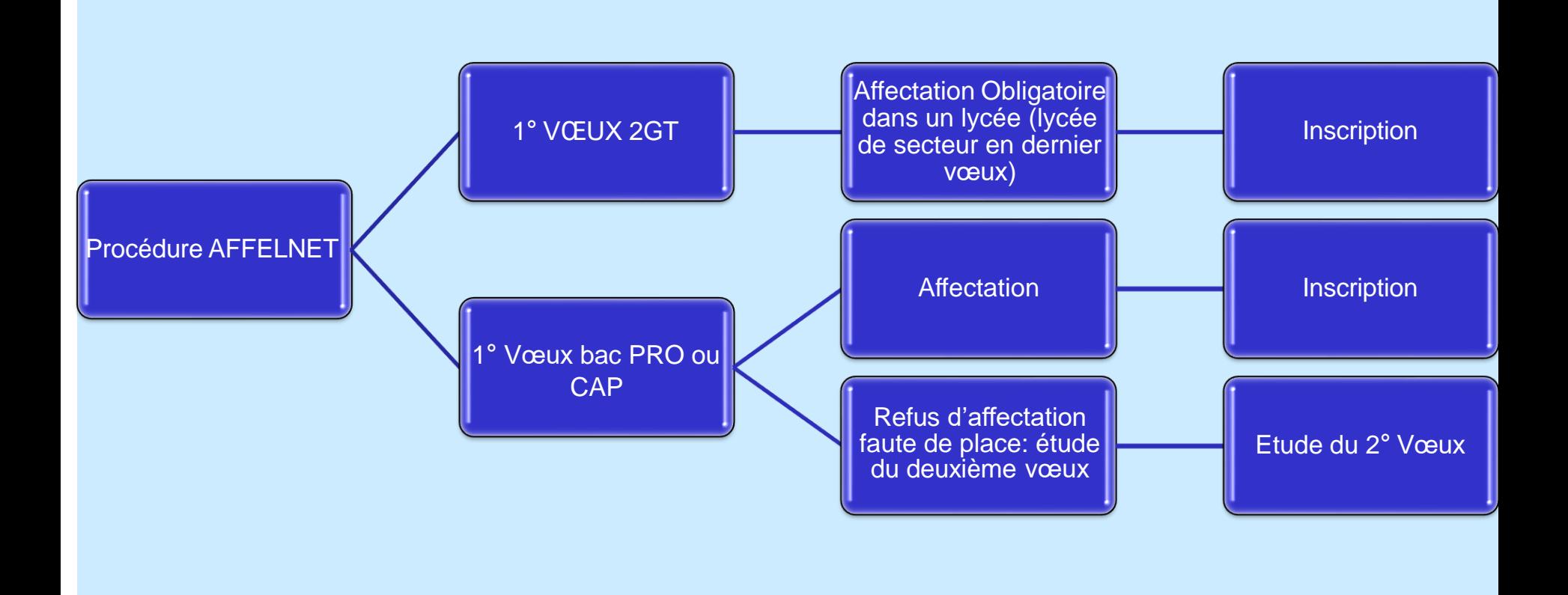

# Si Affelnet ne trouve pas de place on fait quoi?

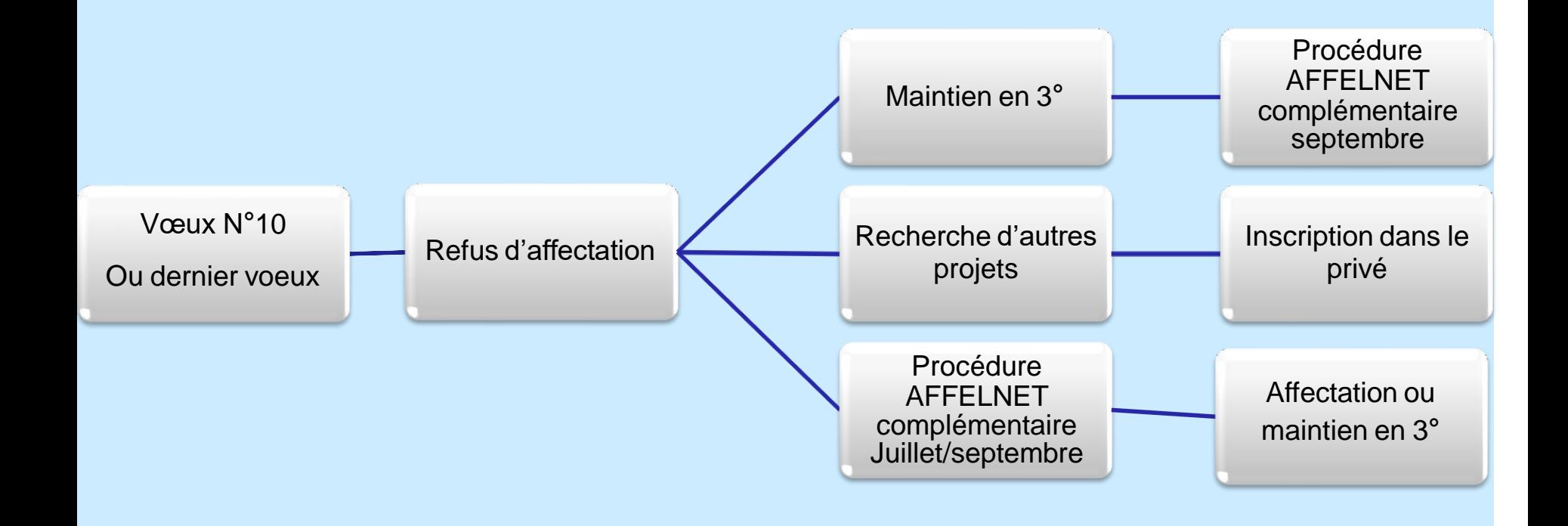

## Démarches pour une 2 nde Générale et Technologique

**Poursuite de scolarité en établissement public :** ➔ **demande faite** *par l'intermédiaire du collège* **Attention: certaines sections font l'objet d'une sélection par tests ou par dossier.**

#### **Poursuite d'études en établissement privé:**

➔*Démarche de la famille auprès de l'établissement concerné dès que possible + demande par l'intermédiaire du collège*

**PENSEZ AUX JOURNEES PORTES OUVERTES !**

Démarches pour un 2<sup>nd</sup> pro ou pour une 1ère année de CAP

**Poursuite de scolarité en établissement public :**

➔ **demande par le biais des téléservices affectation Attention: certaines sections font l'objet d'une sélection par tests ou par dossier.**

**Poursuite de scolarité en établissement privé:**

➔*Démarche de la famille auprès de l'établissement souhaité dès que possible + demande par le biais des téléservices*

**Poursuite de scolarité en apprentissage:**

➔ *Recherche d'un contrat d'apprentissage + contacter les établissements + demande par le biais des téléservices*

### **PENSEZ AUX JOURNEES PORTES OUVERTES !**

Pour en savoir plus…

- *I* La brochure ONISEP « Après la 3<sup>ème</sup> » et les brochures thématiques du CDI
- Les sites Internet :
- de l'Onisep
- Horizon 2021 (2GT)
- La semaine d'observation en entreprise (stage 3ème)
- Les mini-stages proposés dans les lycées\*
- Les Journées Portes Ouvertes\*

## Journées Portes Ouvertes

**A confirmer en fonction de l'évolution du contexte sanitaire. Pensez à consulter les sites internet des établissements ou à les contacter avant de vous déplacer**

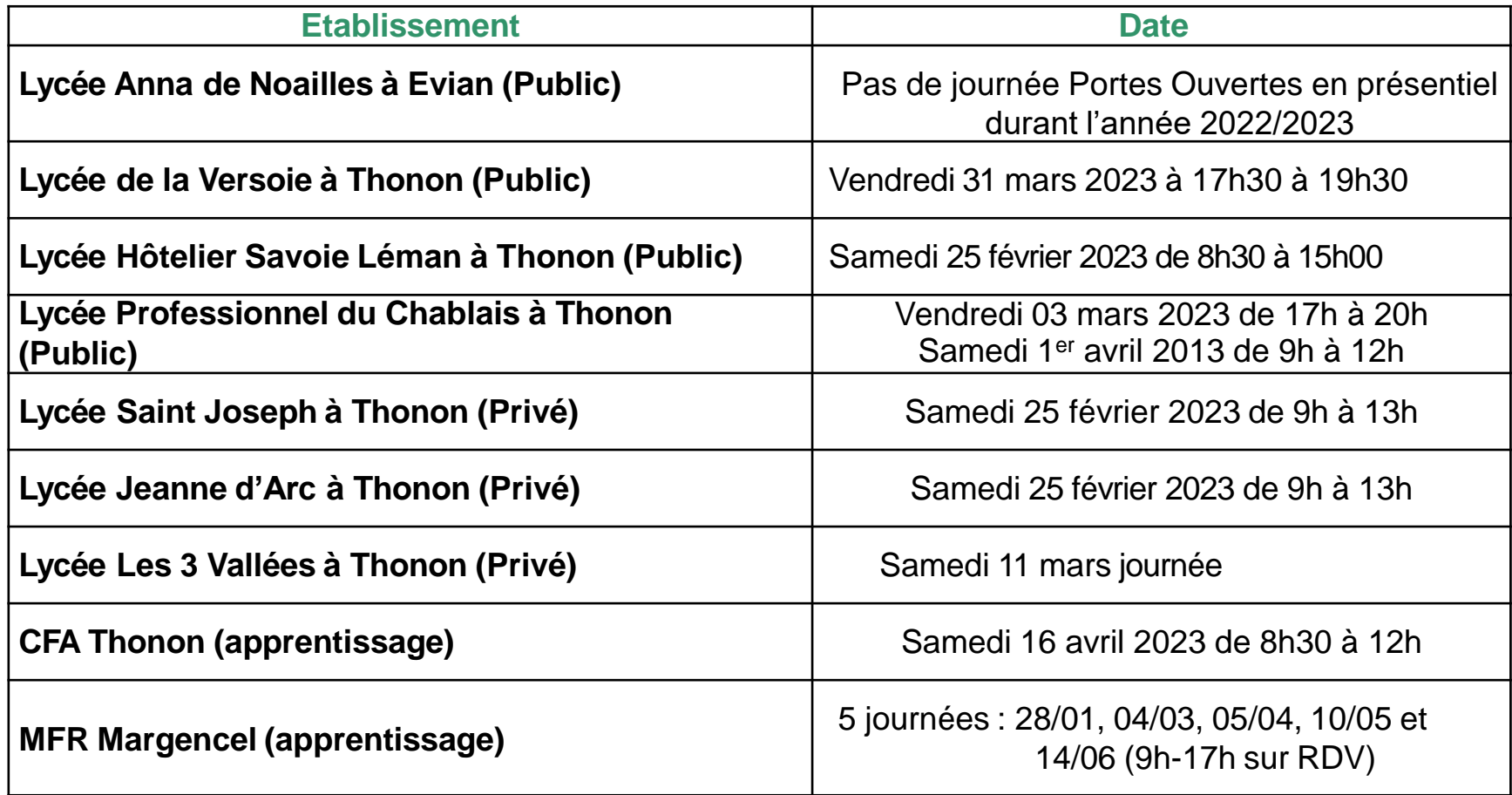

Pour rencontrer un/une Psychologue de l'Education Nationale spécialisé en conseil en orientation: Madame Lucille MENONI

*- au collège , presence le lundi, prise de rendez-vous auprès de madame GOURLOI (CPE)*

-*au CIO d'Annemasse* 

#### *04 50 38 15 23*

du lundi au vendredi 9h00-12h00 & 13h30-17h30 (y compris pendant les vacances scolaires)

**- À la permanence délocalisée du CIO d'Annemasse à Thonon** au LP du Chablais les mercredis en période scolaire

sur rendez-vous : *04 50 38 15 23*

- Connaitre le projet de son enfant
- Avoir discuté avec lui des résultats scolaires, de son investissement dans le travail.
- Avoir parcouru avec lui son document de préparation des tables rondes
- Croiser les analyses et les opinions sans forcément faire de conflit.
- Il s'agit avant tout du projet de l'élève: ne pas l'oublier dans les discussions.

## Le DNB et le DNB Blanc

- DNB Blanc le jeudi 16 et le vendredi 17 mars 2023 enchainement des épreuves selon un calendrier proche de celui du mois de juin.
- DNB le lundi 26 juin et mardi 27 juin 2023

# **Merci et Bonne soirée à tous**